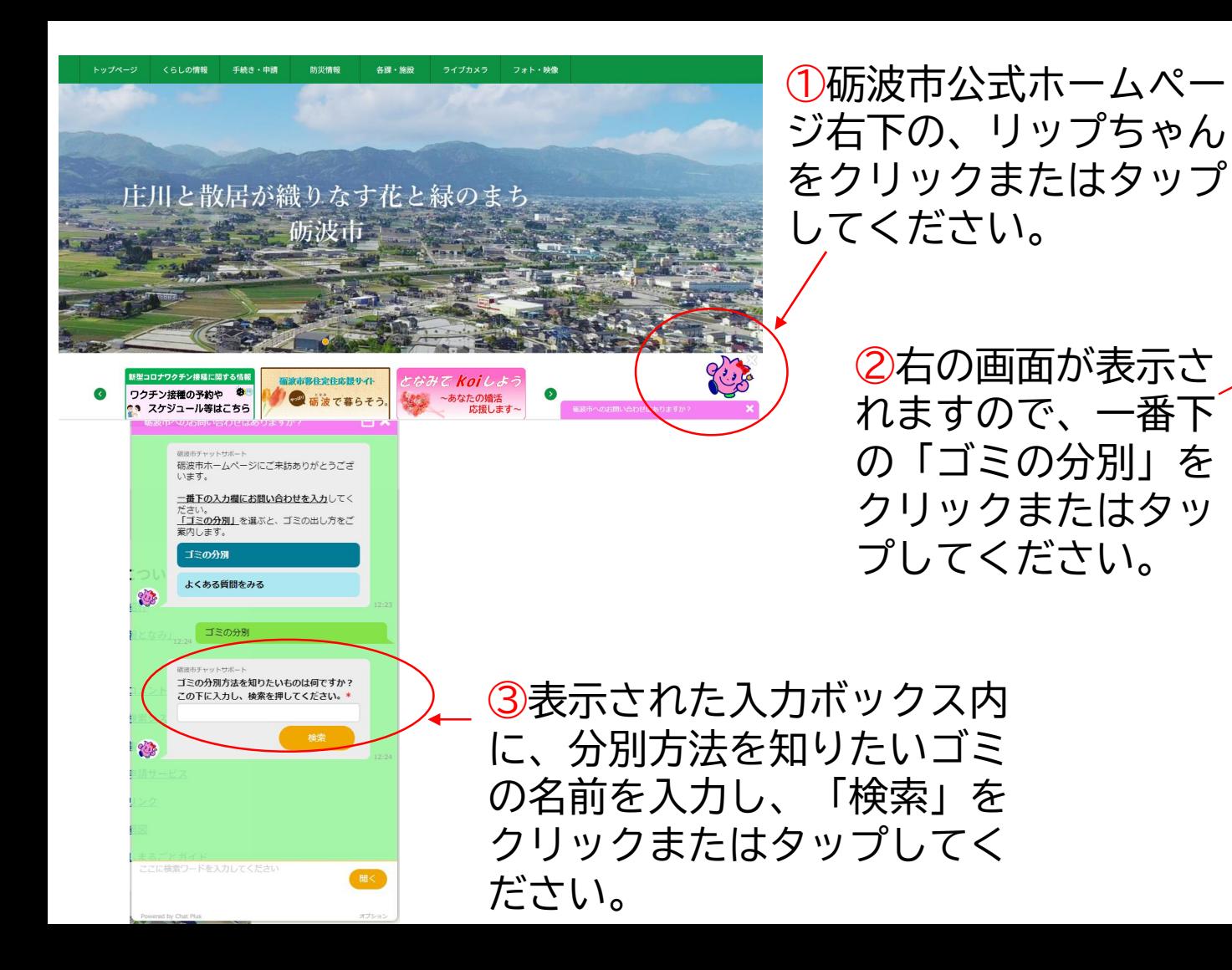

**砺波市へのお問い合わせけありますか?** FI X 硫油市チャットサポート 砺波市ホームページにご来訪ありがとうござ います。 一番下の入力欄にお問い合わせを入力してく ださい。 「ゴミの分別」を選ぶと、ゴミの出し方をご 案内します。 ゴミの分別 ②右の画面が表示さ よくある質問をみる 23 れますので、一番下 の「ゴミの分別」を クリックまたはタッ ここに検索ワードを入力してください Powered by Chat Plus オプション